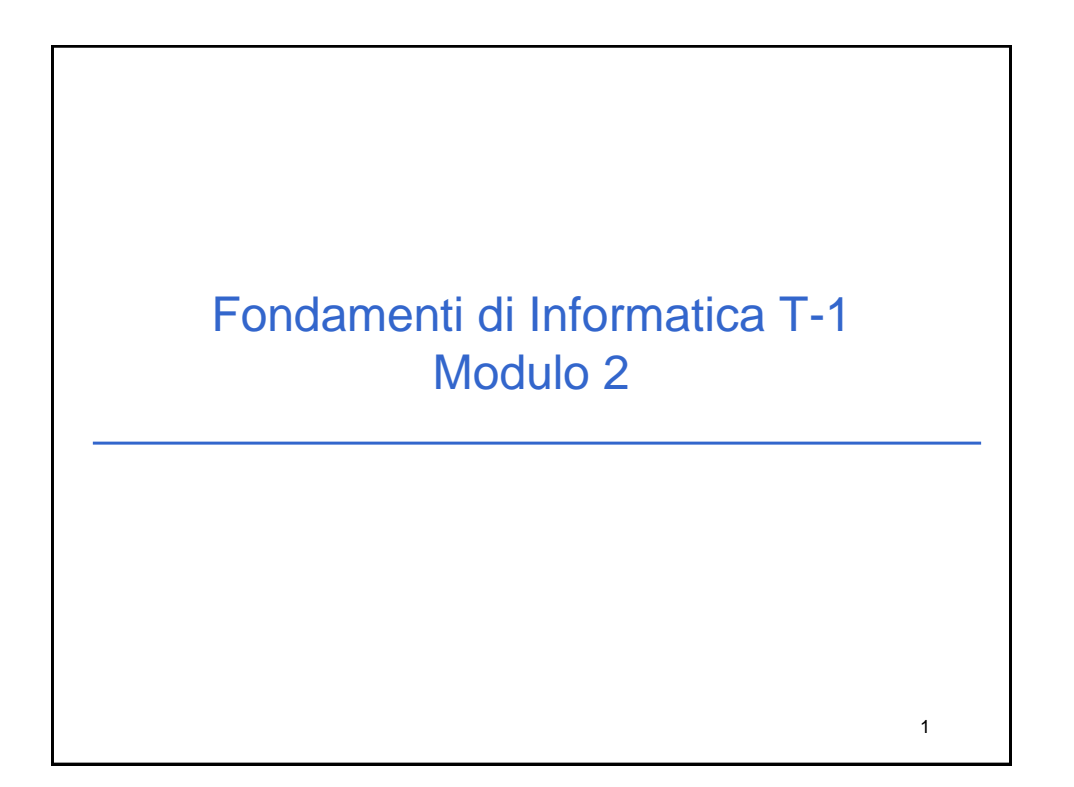

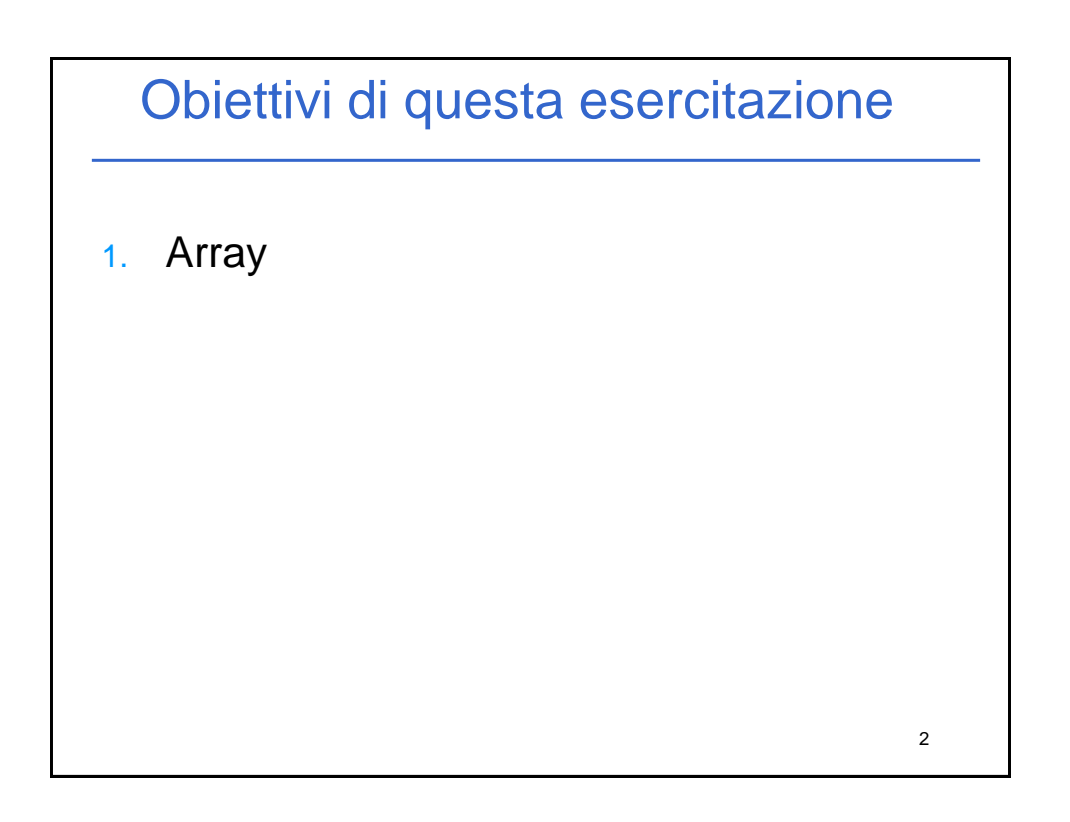

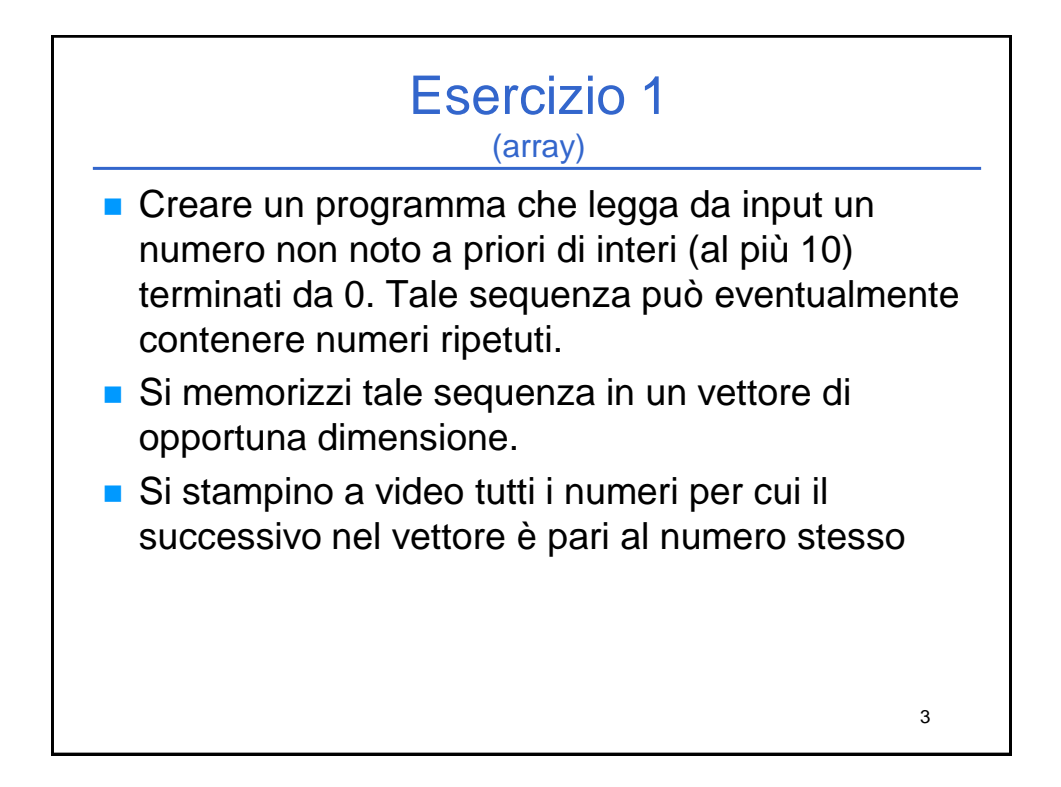

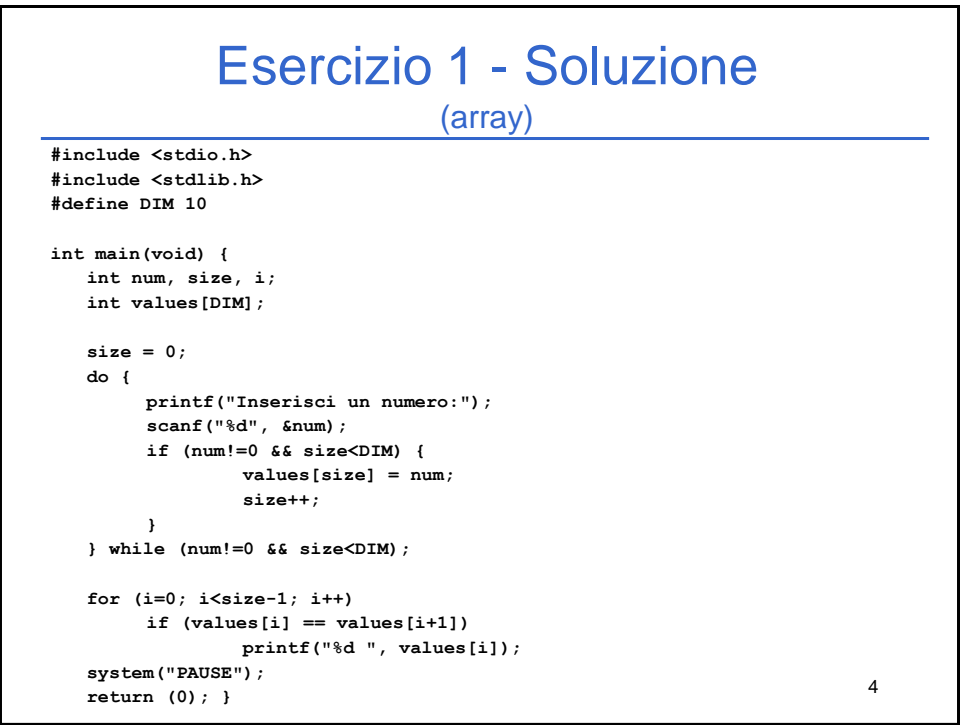

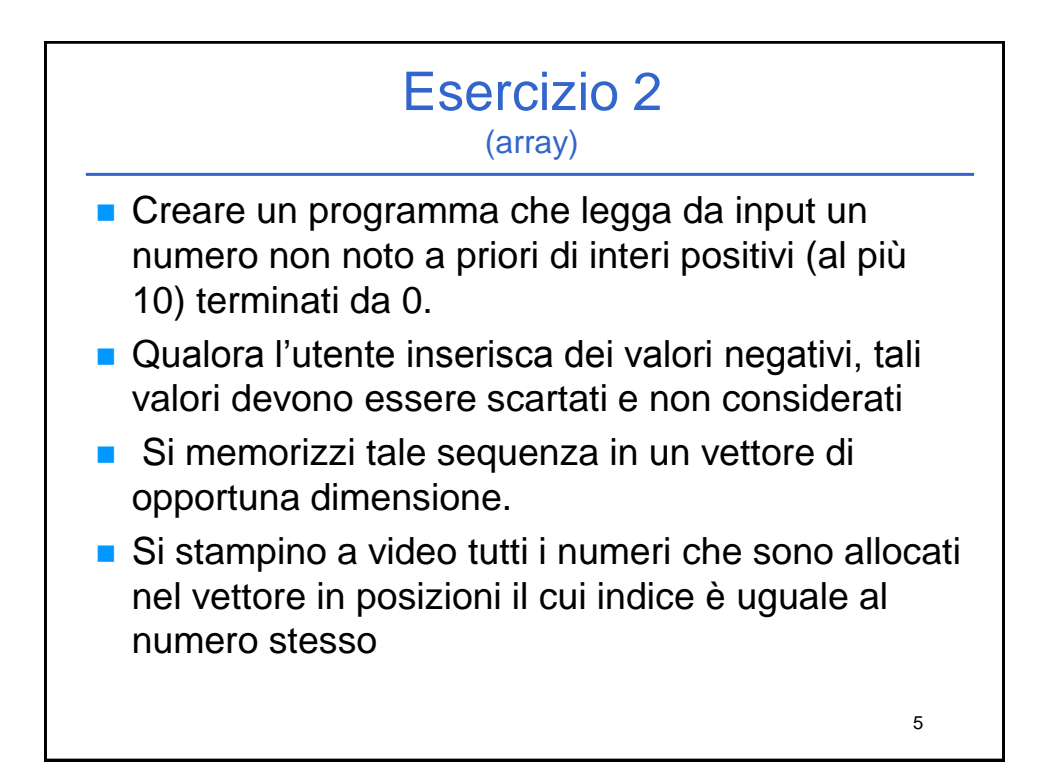

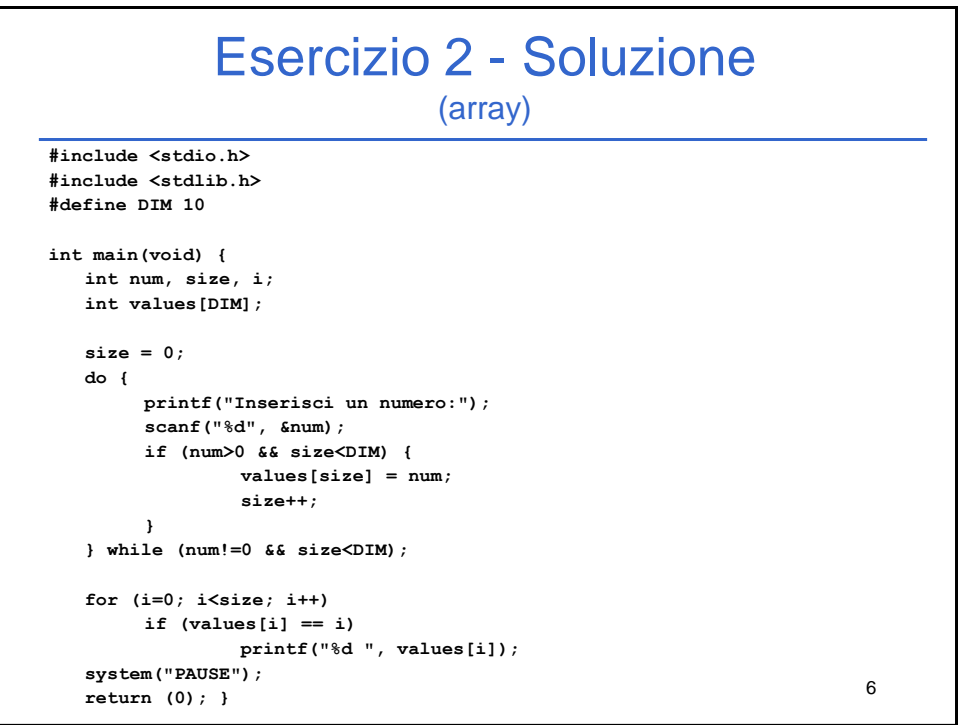

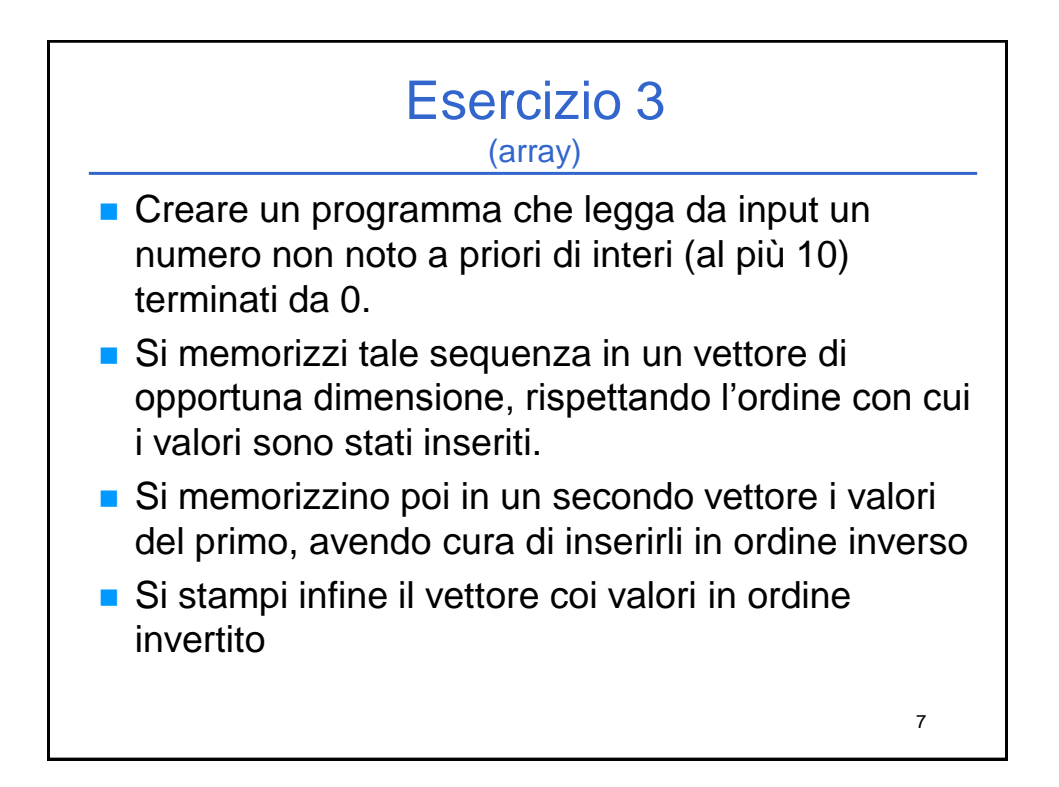

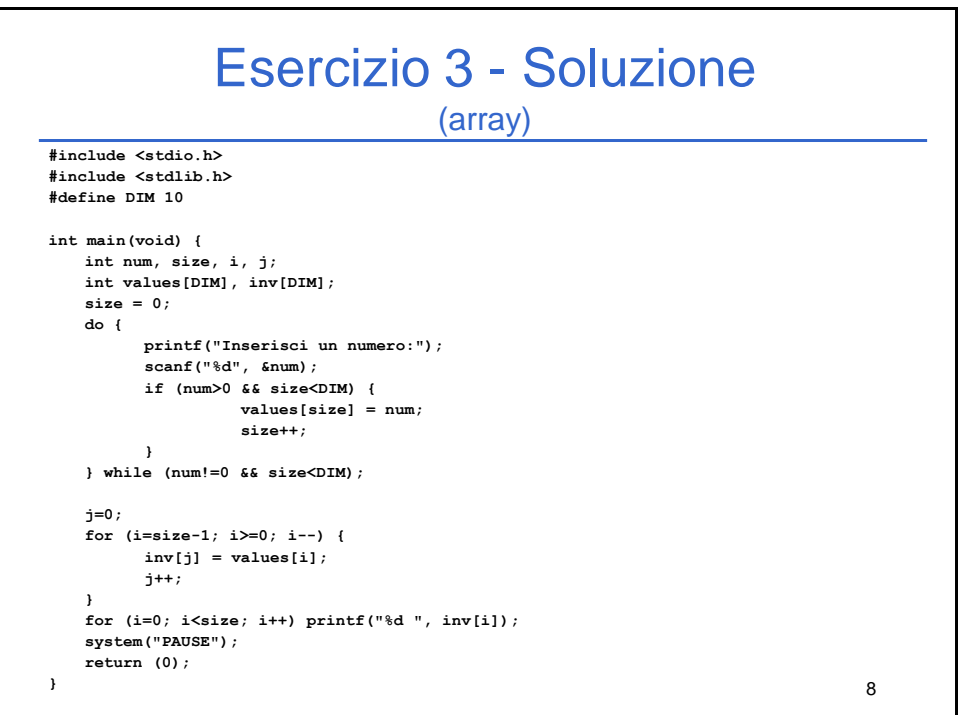

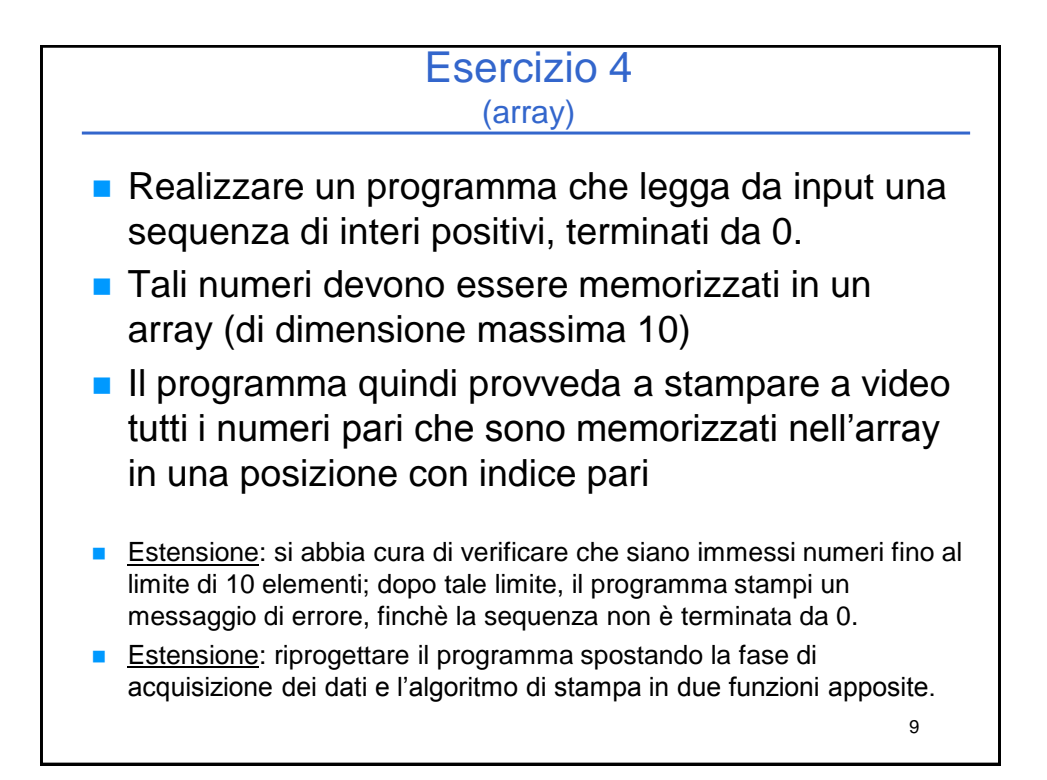

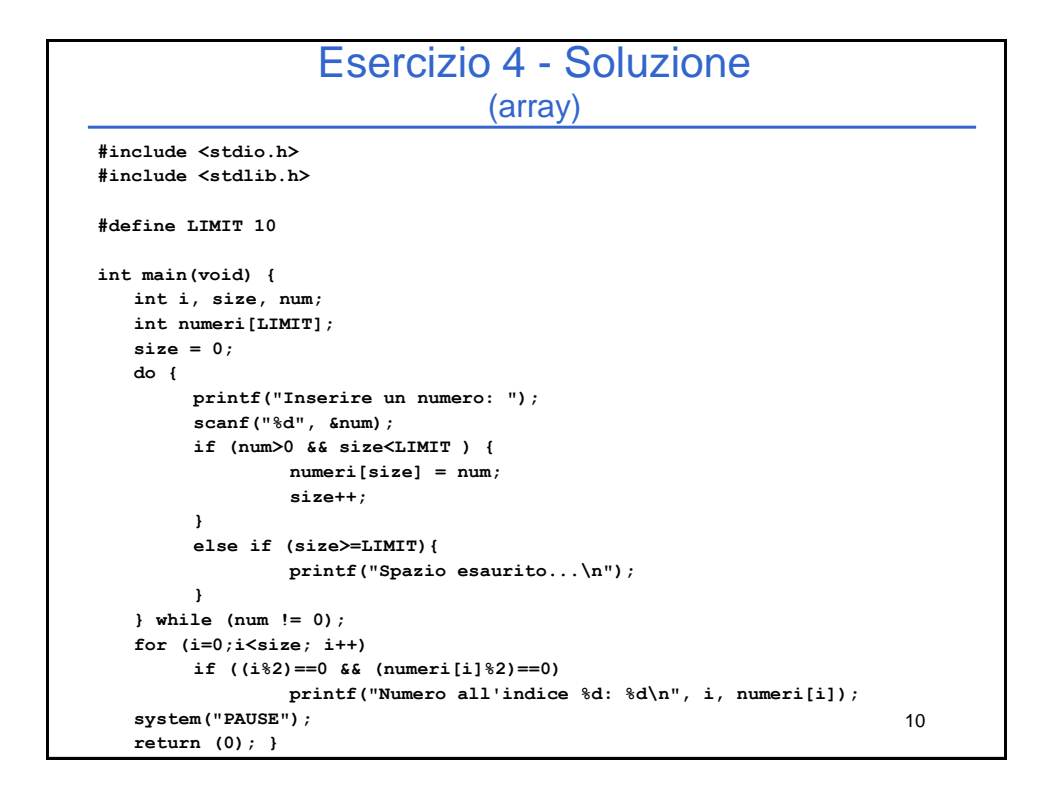

## Si scriva un programma che 1) richieda all'utente un valore **V** di soglia; 2) successivamente prenda in ingresso una sequenza di reali positivi terminata da 0 (massimo 10), e memorizzi in un vettore di float **M** (di dimensione fisica 10) SOLO i valori maggiori di V; 3) infine crei un secondo vettore **MED** in cui l'elemento iesimo è calcolato come la media tra l'elemento i-esimo del vettore M e il valore V. Esercizio 5 (array)

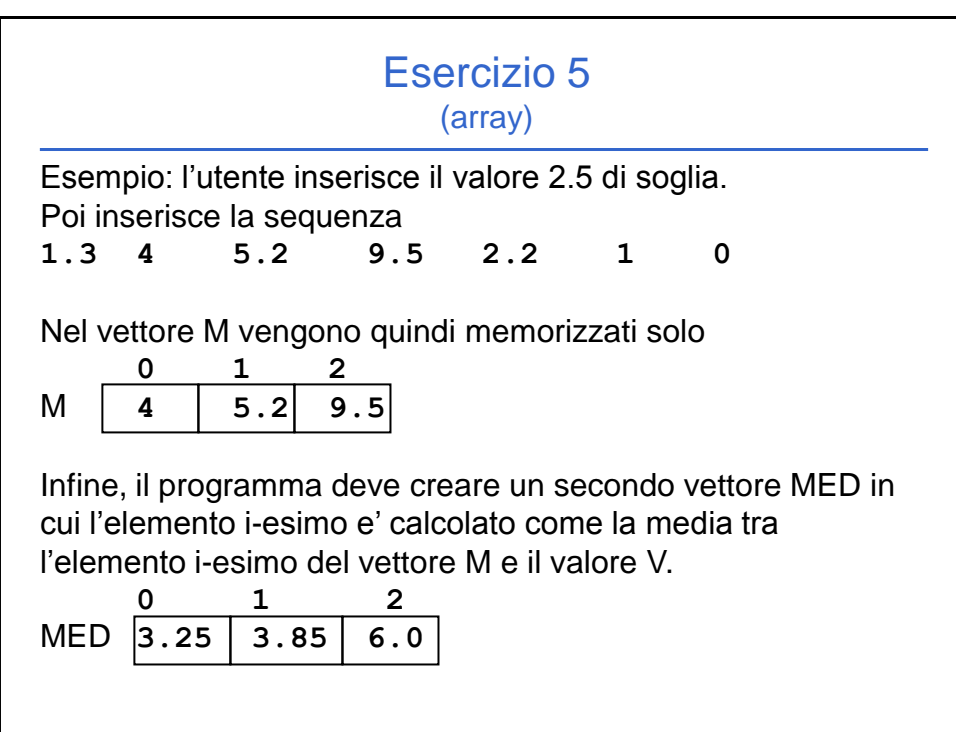

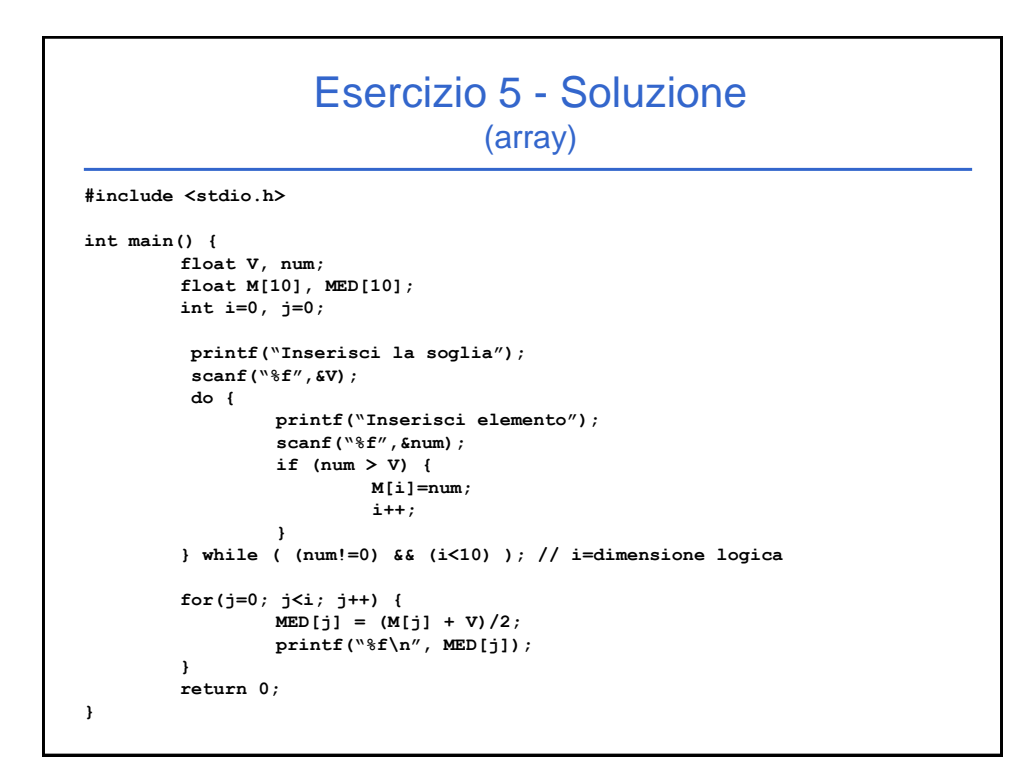

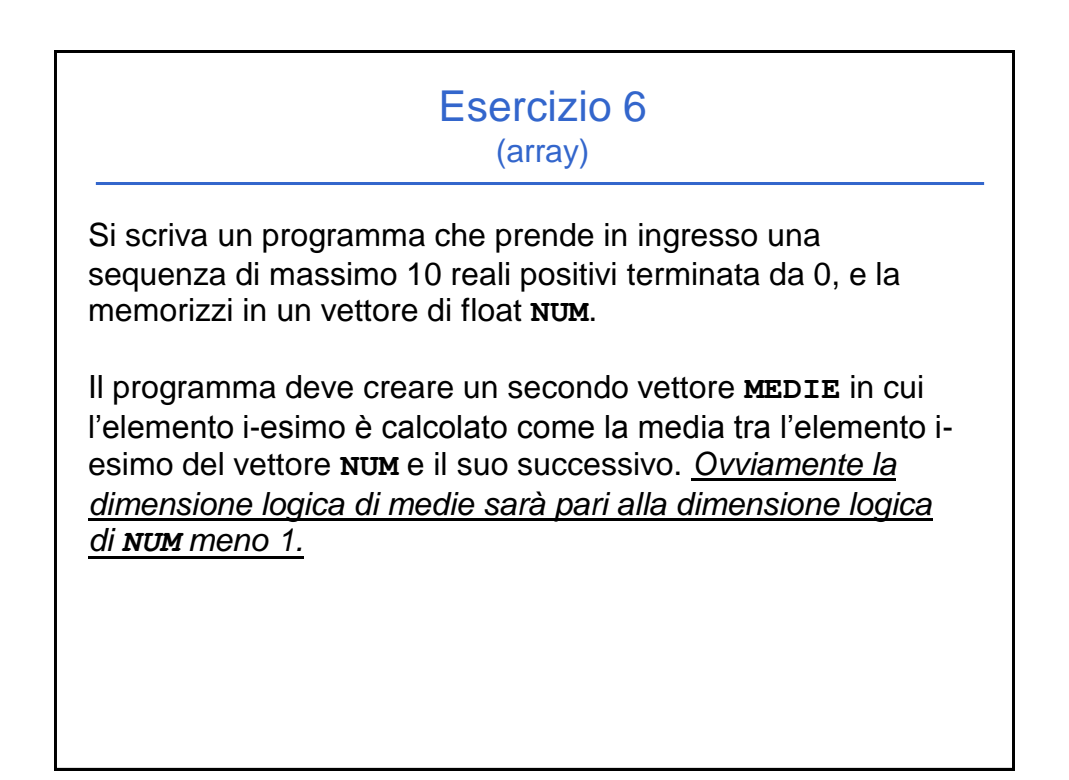

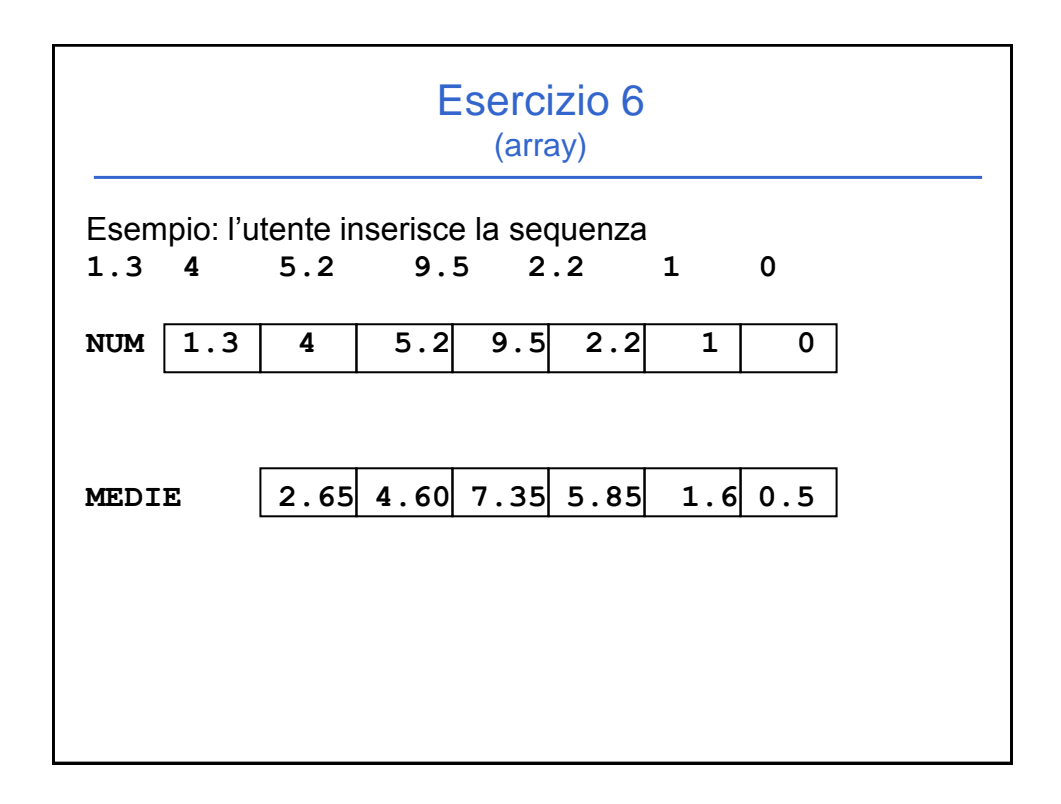

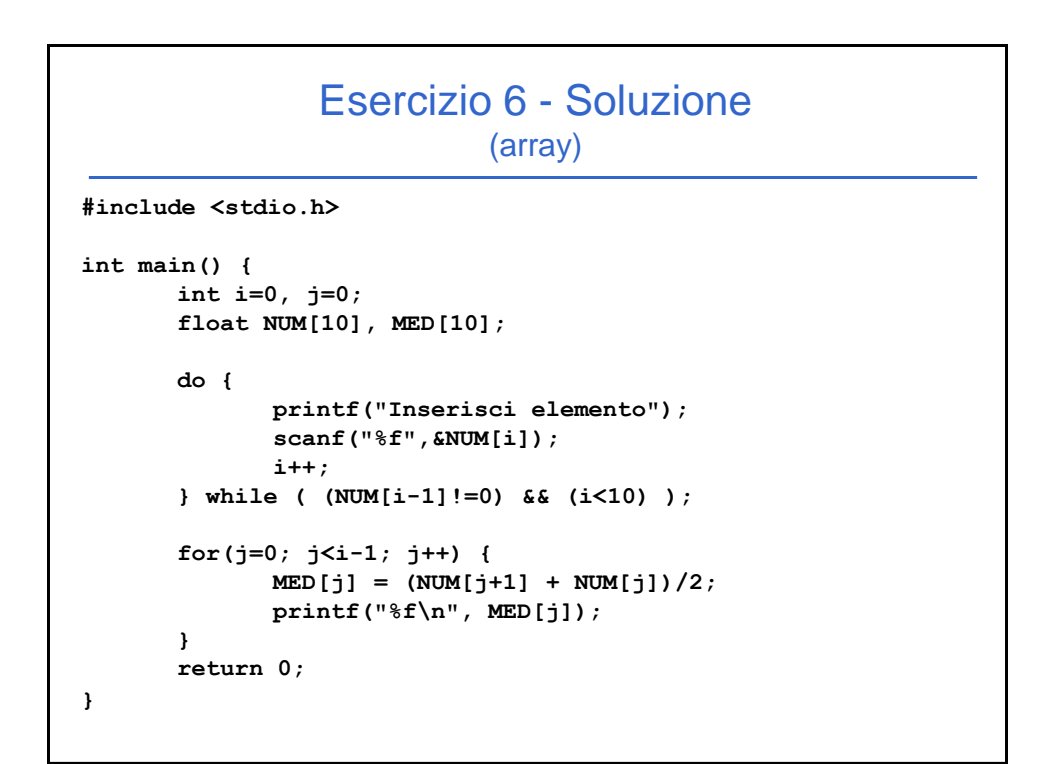

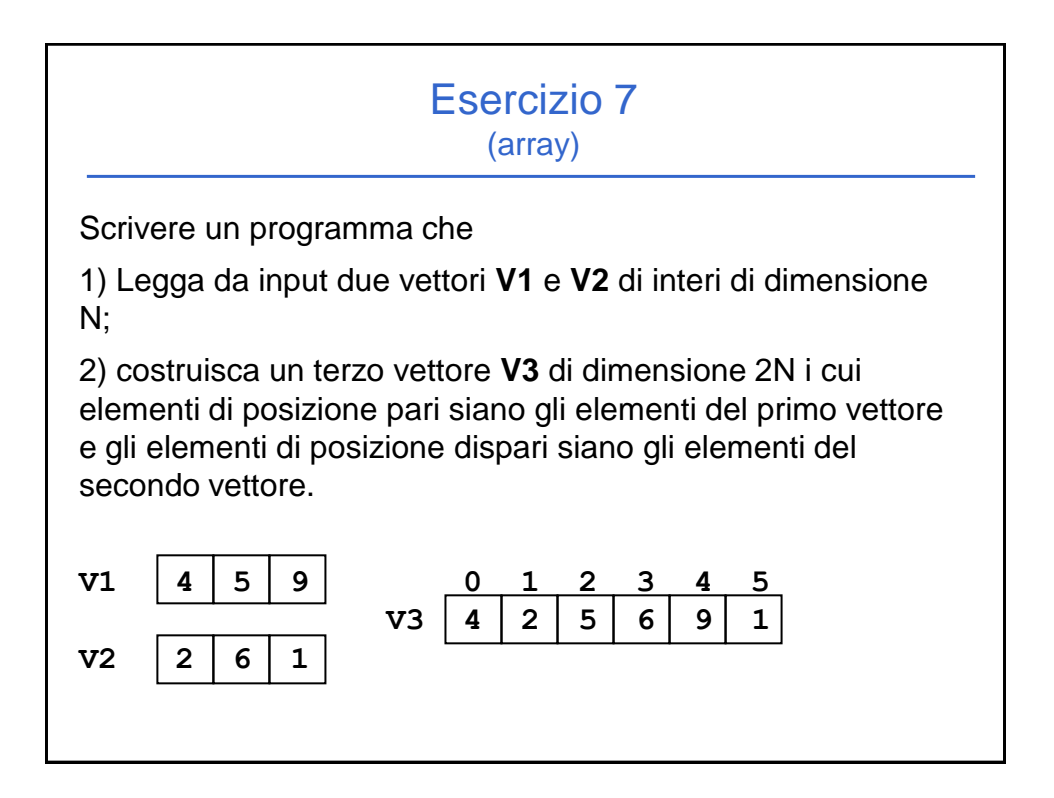

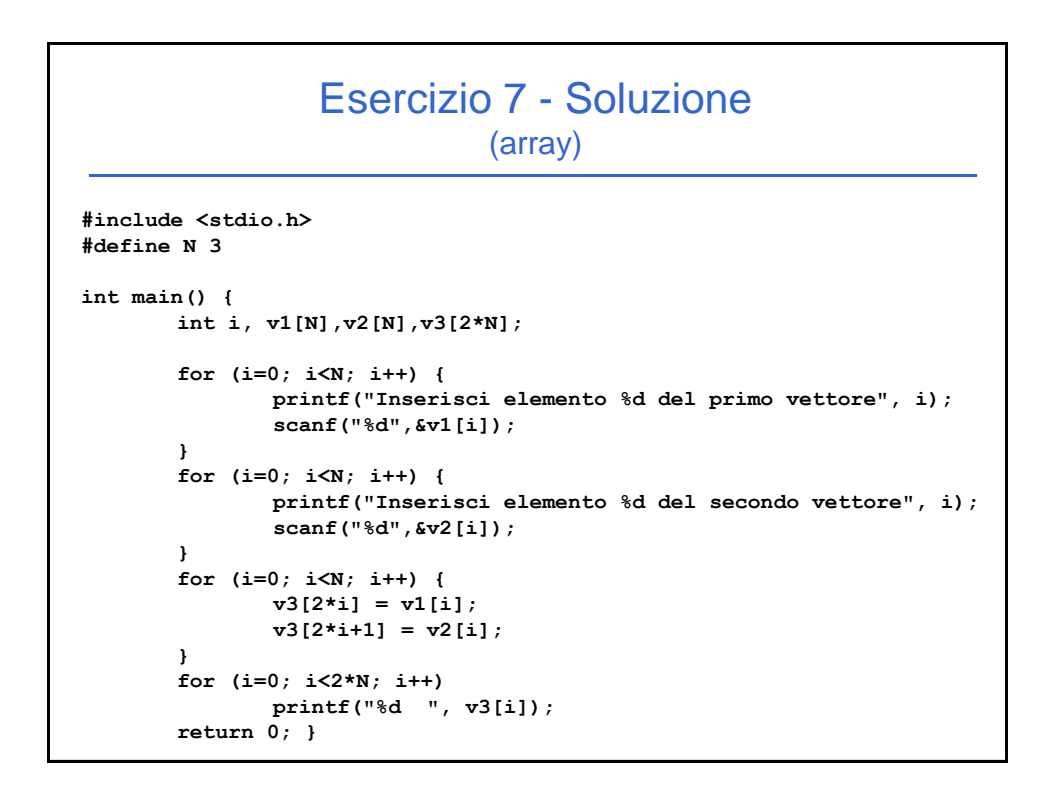

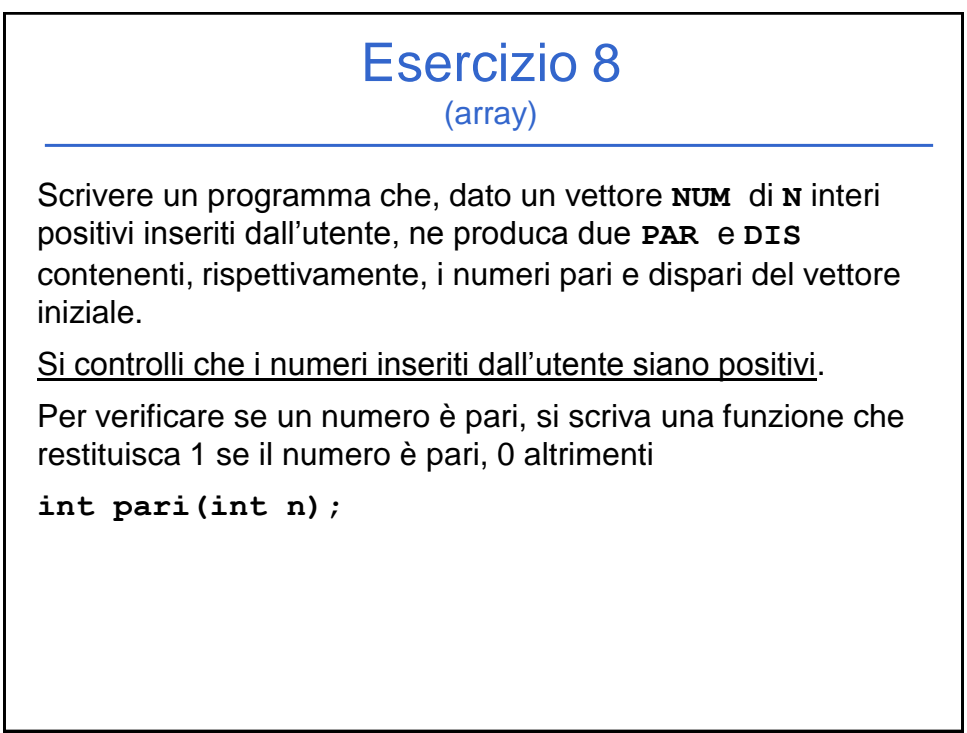

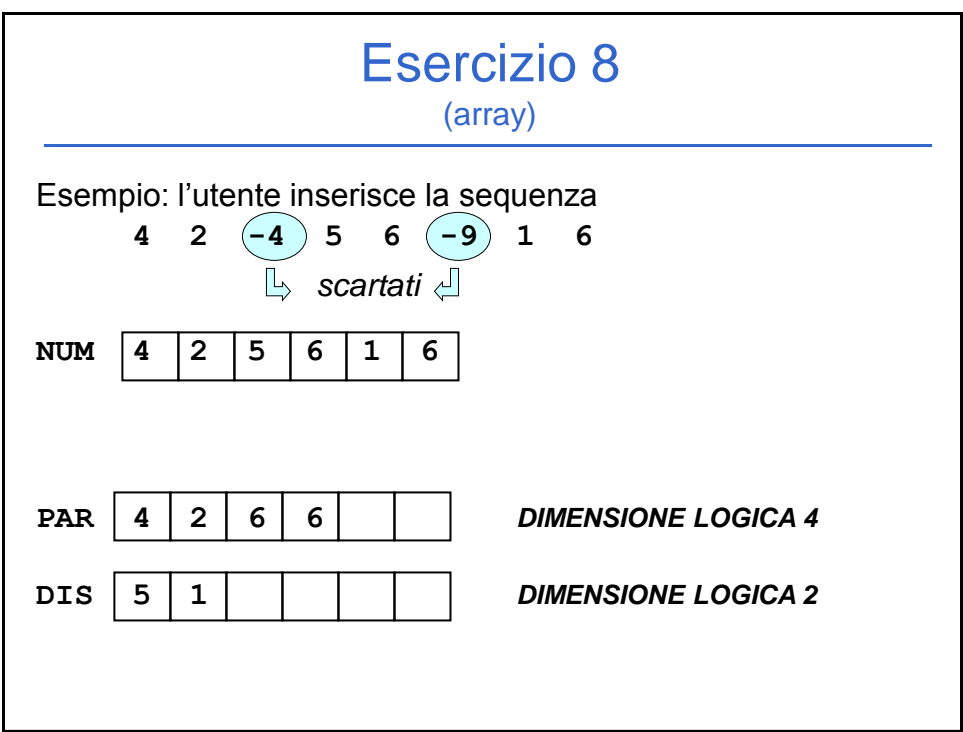

## **#include <stdio.h> #define N 8 int pari(int n){ if (n%2 == 0) return 1; else return 0; } void main() {int num[N], par[N], dis[N]; int i,ivp=0,ivd=0; /\* ivp = indice vett pari e ivd = indice vett dispari\*/ for (i=0; i<N; i++) /\*lettura vettore num \*/ do {printf("inserire intero positivo del vettore NUM "); scanf("%d", &num[i]); } while (num[i] < 0);** *Continua...* Esercizio 8 - Soluzione (array)

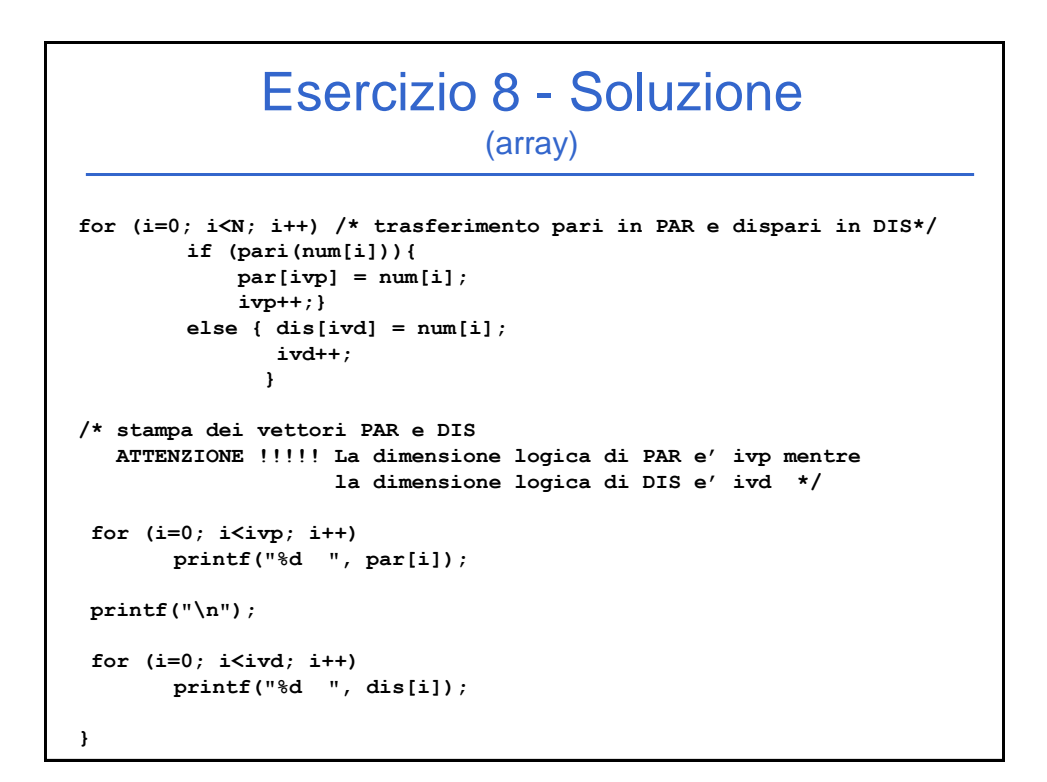

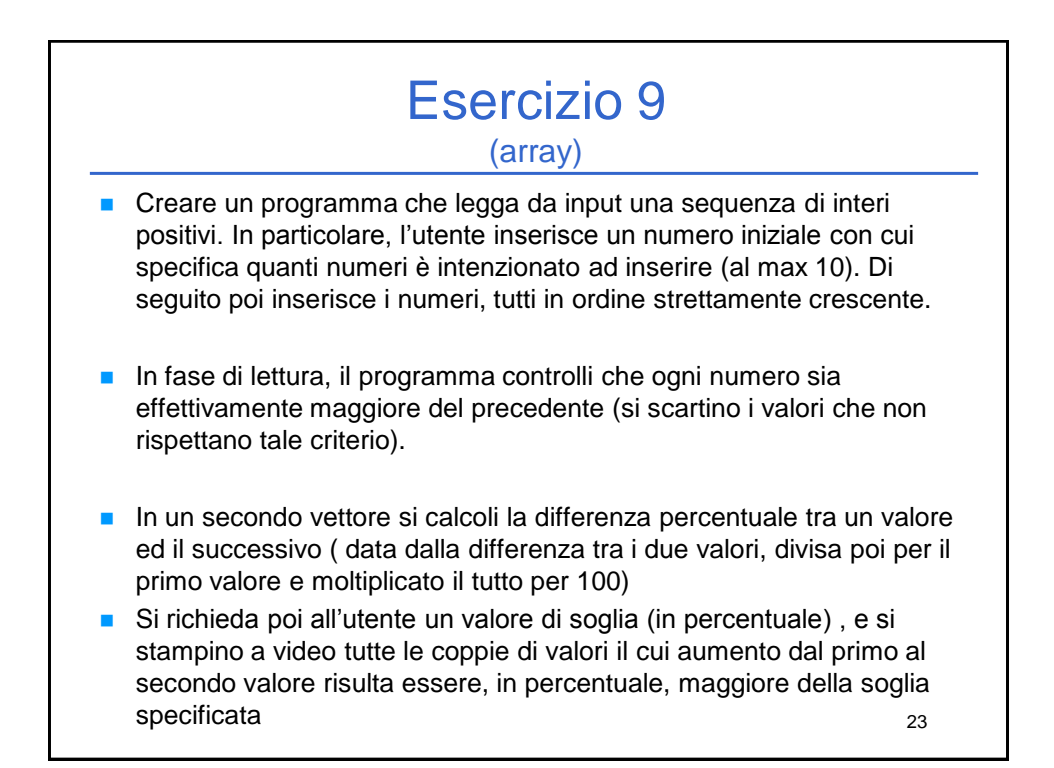

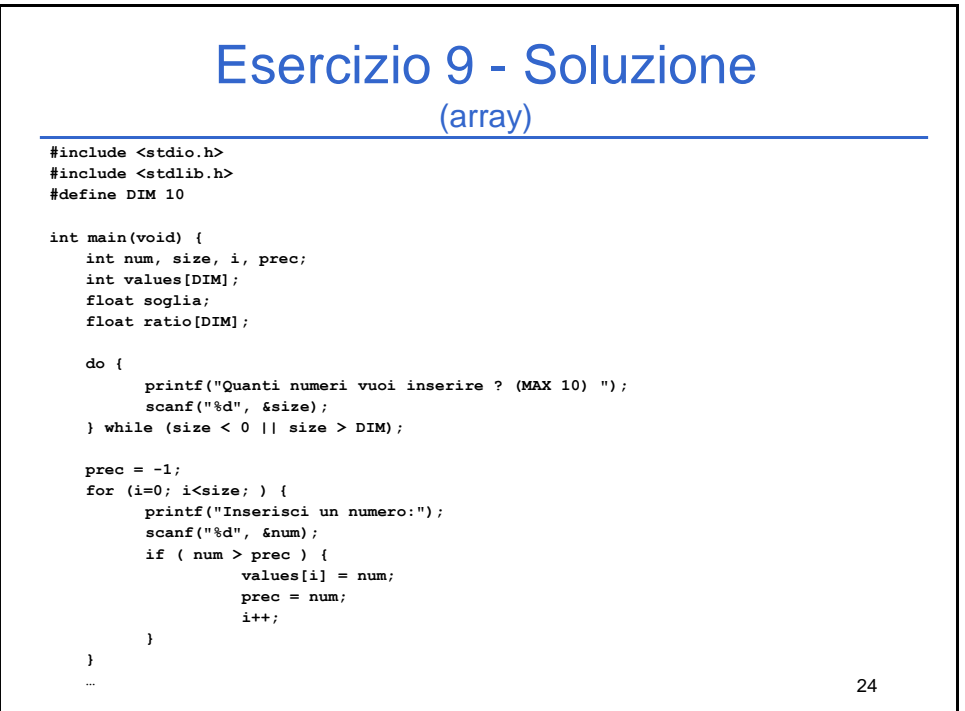

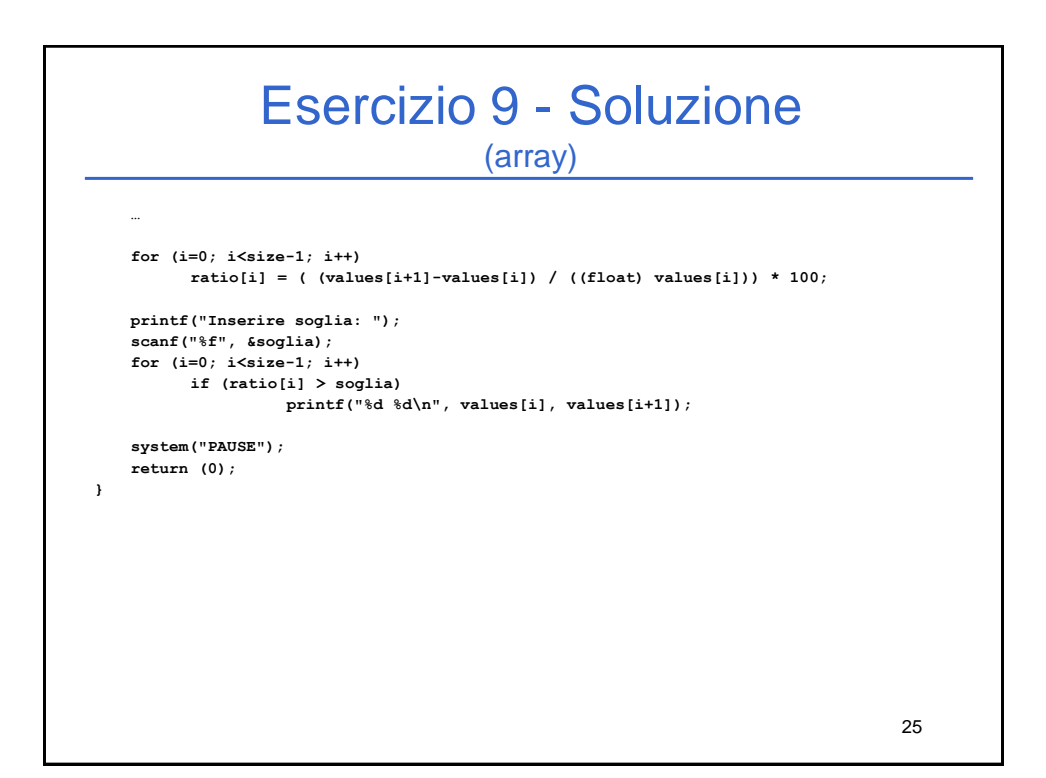

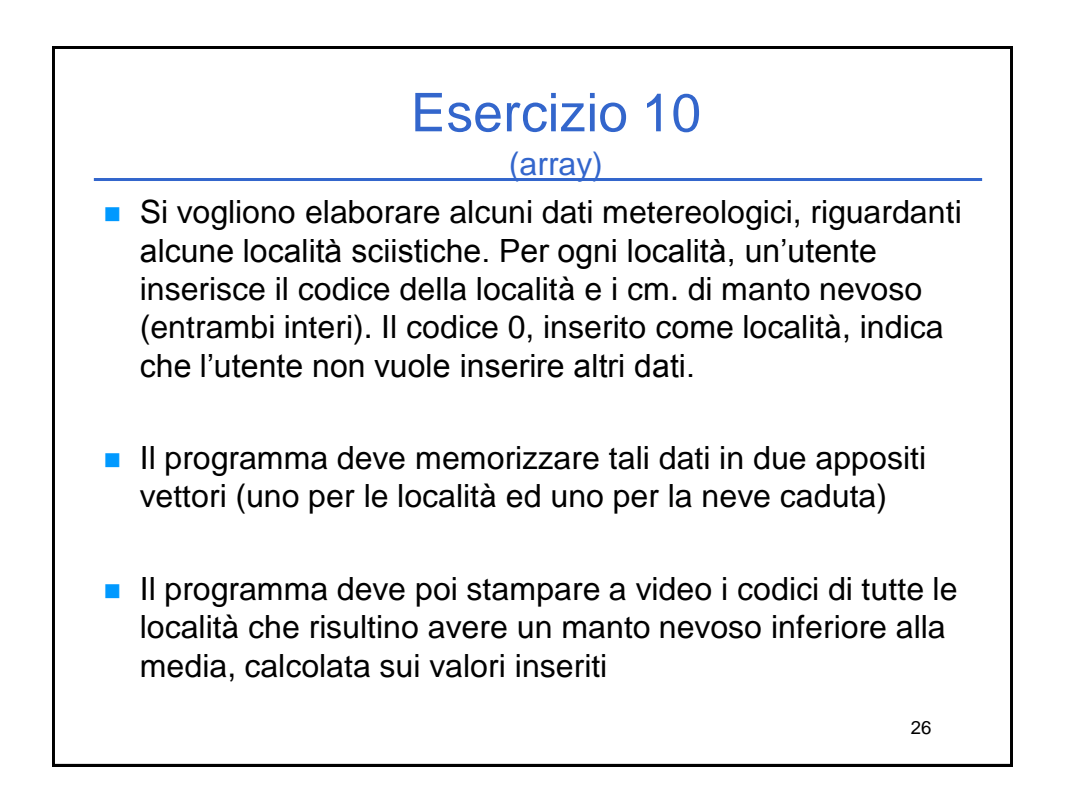

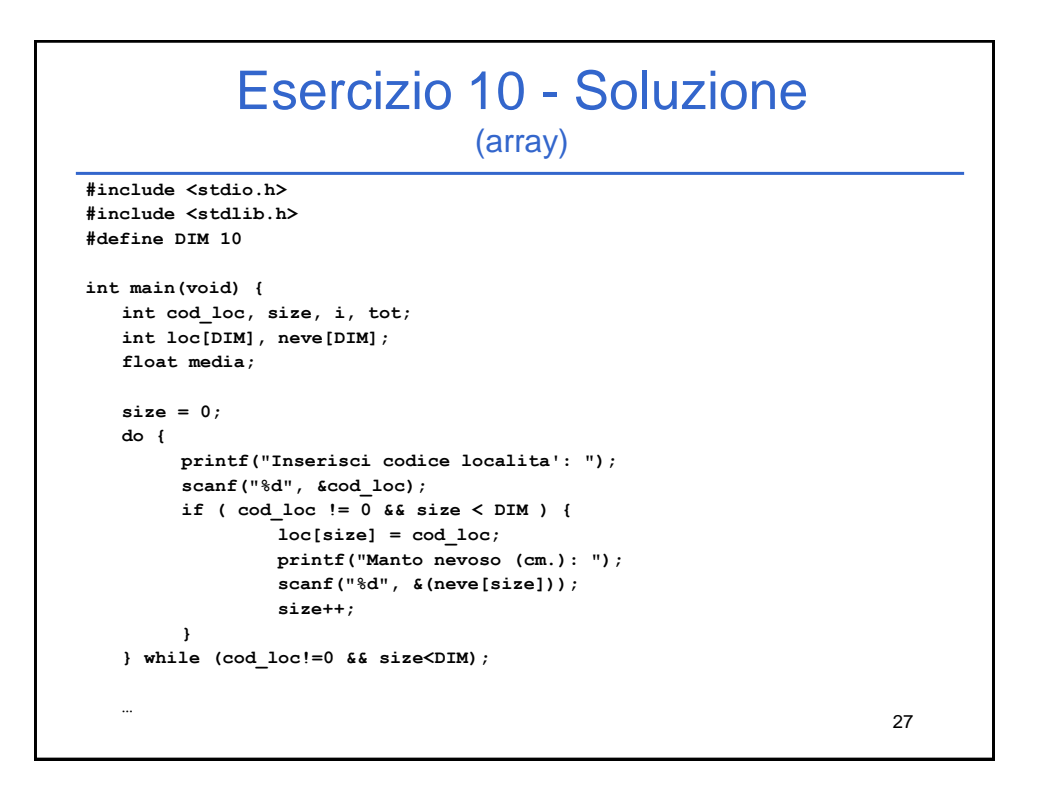

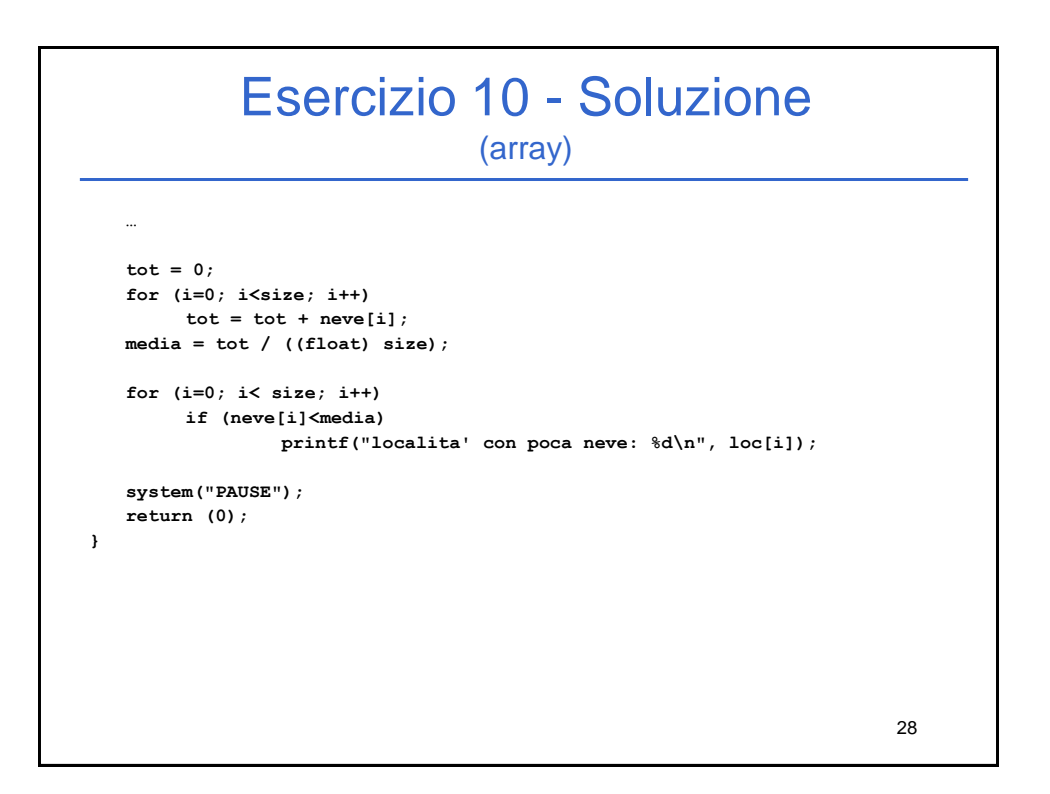